$\textbf{COGNOME}\_\textbf{C}$ 

**NOME\_\_\_\_\_\_\_\_\_\_\_\_\_\_\_\_\_\_\_\_** 

## **SVOLGIMENTO DELLA PROVA:**

PER GLI STUDENTI DI "ARCHITETTURA DEI CALCOLATORI – A.A. 2015/16": es. N.1 + es. N.3 + es. N.4 PER GLI STUDENTI DEGLI ANNI PRECEDENTI che devono svolgere sia il modulo CALCOLATORI che il modulo RETI: es. N.1,2,3,5 PER GLI STUDENTI DEGLI ANNI PRECEDENTI che devono svolgere SOLO il modulo CALCOLATORI es. N.1,2,3. PER GLI STUDENTI DEGLI ANNI PRECEDENTI che devono svolgere SOLO il modulo RETI: es. N.4,5

NOTA: per l'esercizio1 (e analogamente per l'esercizio 4) dovranno essere consegnati due files: il file del programma MIPS (ovvero VERILOG) e il file relativo all'output (screenshot o copy/paste)

1. [18] Utilizzando il simulatore SPIM, codificare in assembly MIPS il seguente codice (**utilizzando solo e unicamente istruzioni dalla tabella sottostante**), **rispettando le convenzioni di utilizzazione dei registri dell'assembly MIPS** (riportate in calce). Al termine della codifica consegnare 2 files: il programma in MIPS e l'output relativo.

```
#define N 4 
#define MAXITER 20 
double A[N*N]={10.0, -1.0, 2.0, 0.0, -1.0, 11.0, -1.0, 
   3.0, 2.0, -1.0, 10.0, -1.0, 0.0, 3.0, -1.0, 8.0}; 
double b[N]={6.0, 25.0, -11.0, 15.0}; 
double x[N]={ 0.0, 0.0, 0.0, 0.0}; 
double y[N], c[N], R[N*N]; 
int iter = 0; 
double e; 
void jacobi(double *x, double *y, double *a, double c) { 
    int j; 
   *x = c; for (j = 0; j < N; ++j) *x = a[j] * y[j];} 
void setup() { 
 int i, j; 
 for (i = 0; i < N; ++i) { 
       c[i] = b[i] / A[i+i*N]; 
       for (j = 0; j < N; ++j) { 
           R[i*N+j] = (i==j) ? 0 : A[i*N+j] / A[i*N+i]; 
       } 
    } 
} 
int report() { 
     int i; 
     print_string("X: "); 
    for (i = 0; i < N; ++i) {
                                                                         print_double(x[i]); print_string(" "); 
                                                                  } 
 print_string(" - iter="); print_int(iter); 
 print_string(" e="); print_double(e); 
                                                                      print_string("\n"); 
                                                                } 
                                                                 int test_convergence() { 
                                                                      int j, r; 
                                                                      ++iter; e = 0; 
                                                                     for (j = 0; j < N; ++j) e += (y[j]-x[j])*(y[j]-x[j]);
                                                                     e = abs(e):
                                                                      r = (e < 0.00001 || iter == MAXITER); 
                                                                      report(); 
                                                                      return (r); 
                                                                 } 
                                                                 int compute() { 
                                                                      int i; 
                                                                      do { 
                                                                          for (i = 0; i < N; ++i) jacobi(y+i, x, R+N*i, c[i]); 
                                                                         for (i = 0; i < N; ++i) jacobi(x+i, y, R+N*i, c[i]); 
                                                                      } while (!test_convergence()); 
                                                                 } 
                                                                 int main() 
                                                                 { 
                                                                     setup(); compute(); report(); exit(0); 
                                                                 }
```
- 2. [7] Si consideri una cache di dimensione 128B e a 4 vie di tipo write-back/write-non-allocate. La dimensione del blocco e' 8 byte, il tempo di accesso alla cache e' 4 ns e la penalita' in caso di miss e' pari a 40 ns, la politica di rimpiazzamento e' FIFO. Il processore effettua i seguenti accessi in cache, ad indirizzi al byte: 55, 173, 115, 119, 222, 947, 618, 449, 534, 748, 877, 919, 283, 143, 591, 644, 770, 845, 961, 194. Tali accessi sono alternativamente letture e scritture. Per la sequenza data, ricavare il tempo medio di accesso alla cache, riportare i tag contenuti in cache al termine, i bit di modifica (se presenti) e la lista dei blocchi (ovvero il loro indirizzo) via via eliminati durante il rimpiazzamento ed inoltre in corrispondenza di quale riferimento il blocco e' eliminato.
- 3. [5] In un processore MIPS con pipeline determinare i cicli necessari per eseguire due iterazioni per il seguente frammento di codice sia nel caso di propagazione abilitata che di propagazione disabilitata. Nota: e' presente 1 delay-slot e l'accesso ai registri nella fase di decodifica e write-back possono essere sovrapposte.

```
 add $1, $2, $3 
L1: lw $4,0($1) 
     lw $5,0($1) 
     bne $4, $5, L1 
     nop
```
## **Instructions**

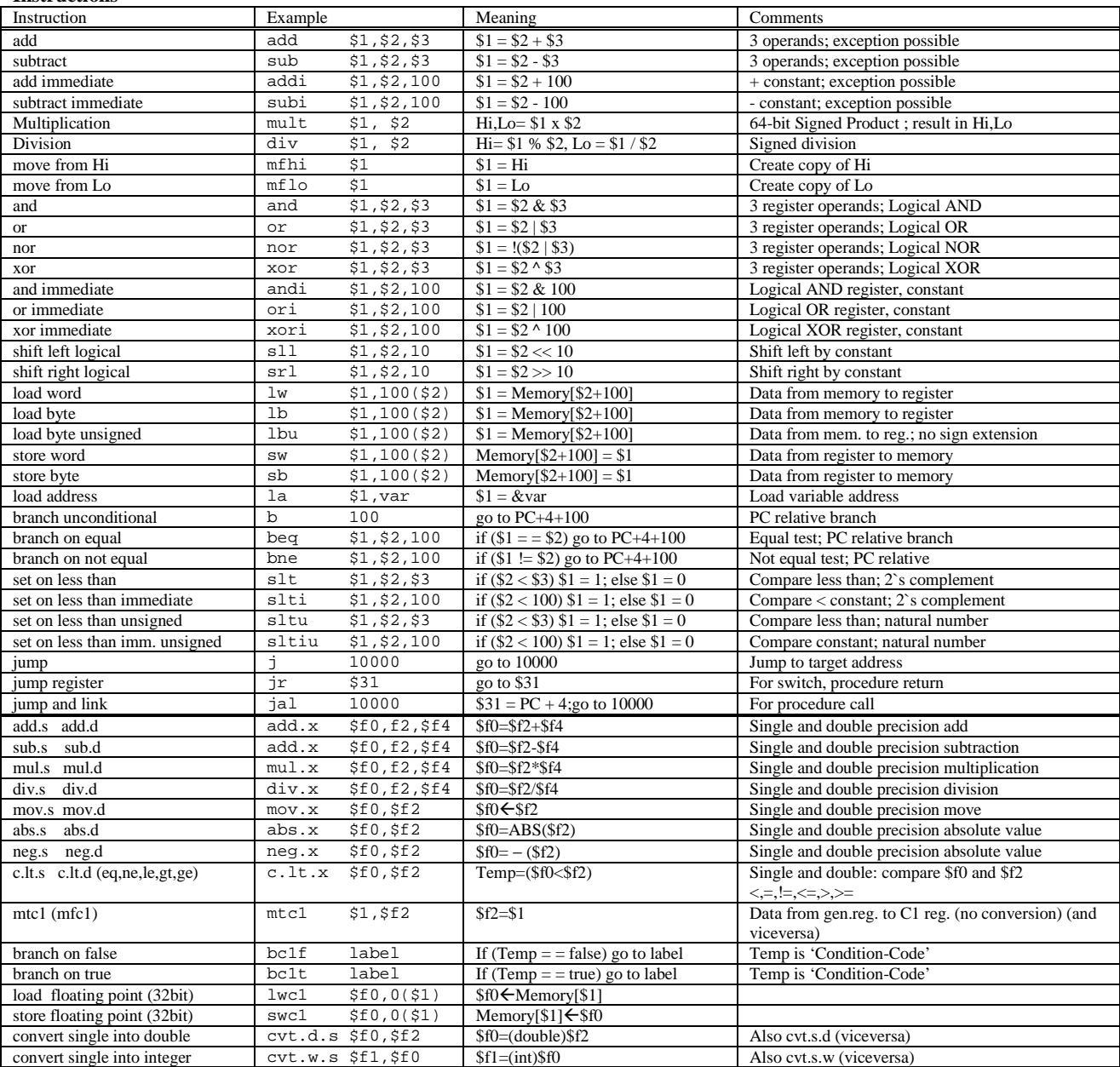

## **Register Usage**

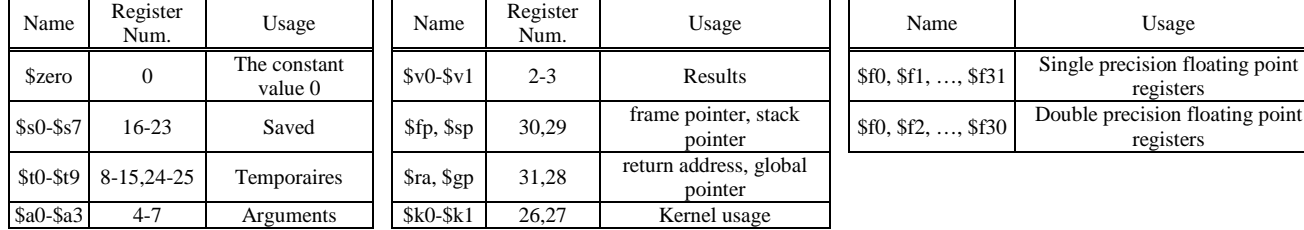

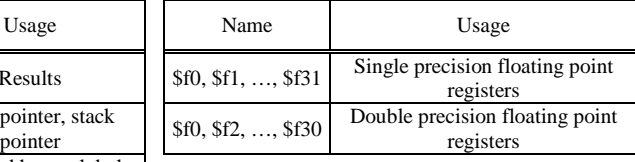

## **System calls**

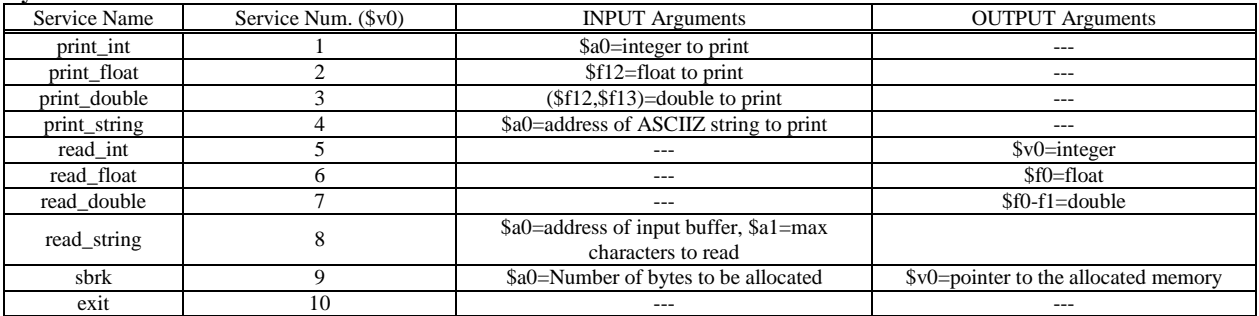

4) [10] L'unità XXX (Fig. a) preleva dal Produttore i due numeri naturali X e Y e li utilizza come le rappresentazioni (in complemento a due) di due numeri interi x e y. Interpreta x e y come le coordinate di un punto nel piano cartesiano ed emette tramite l'uscita q il numero d'ordine (0, 1, 2, 3) del quadrante a cui appartiene il punto (Fig. b) tenendo done ad 1 per un ciclo di clock.

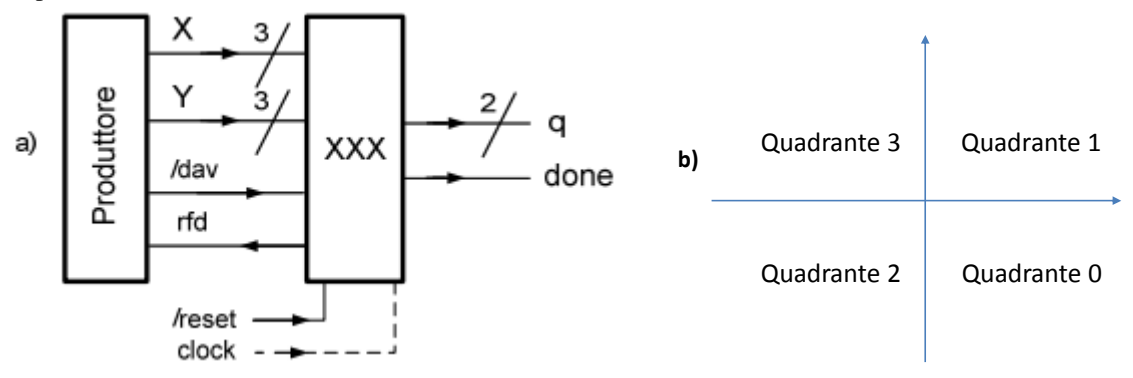

Si specifichino i numeri d'ordine dei quadranti in modo da ottimizzare la rete combinatoria che produce *q* e si riportino tali numeri d'ordine nella Fig. b. Sempre in questa ottica, si considerino i semiassi come opportunamente appartenenti ai quadranti. Per chiarirsi le idee è utile completare preliminarmente la seguente tabella

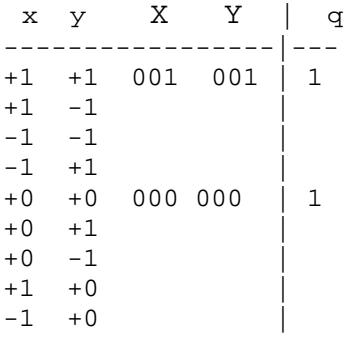

Si descriva e si sintetizzi l'unità XXX e se ne tracci l'evoluzione nell'ipotesi che il Produttore fornisca le rappresentazioni di  $(x, y) = (-1, +1)$ ,  $(0, +2)$  indicando chiaramente nel grafico tali rappresentazioni.

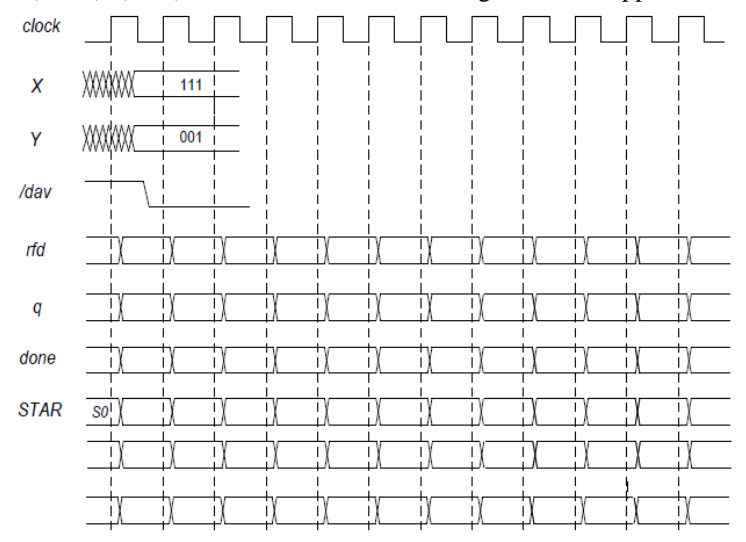

5) [12] Sintetizzare un riconoscitore di sequenze 11-01-10 utilizzando il modello di Mealy Ritardato. Rappresentare la macchina a stati finiti per tale riconoscitore, la tabella delle transizioni, le equazioni booleane delle reti CN1 e CN2 e il circuito sequenziale sincronizzato basato su flip-flop D.

```
module TopLevel; 
  reg reset_; initial begin reset_=0; #1 reset_=1; #300; $stop; end 
  reg clock ; initial clock =0; always #5clock <=(!clock); 
 wire[2:0] X,Y;wire rfd, dav ;
  wire[1:0]q; wire done; 
  wire[1:0] STAR=Xxx.STAR; 
  XXX Xxx(rfd, dav_,X,Y, q,done, clock,reset_); 
  Produttore PRO(rfd,dav_,X,Y); 
endmodule 
module Produttore(rfd,dav_,X,Y); 
 input rfd;
 output dav_i
output [3:0] X,Y;
  reg DAV_; assign dav_=DAV_; 
  reg [2:0] APP1_X, APP2_X, APP1_Y, APP2_Y; assign X=APP1_X, Y=APP1_Y; 
  initial begin APP2_X='B111; APP2_Y=001; DAV_=1; end 
  always 
   begin #5; wait(rfd==1); #3 APP1 X=APP2 X; APP2 X=APP2 X+1;
APP1_Y=APP2_Y; APP2_Y=APP2_Y+1; 
                  #5 DAV_=0; wait(rfd==0); #1 APP1_X='HXX; APP1_Y='HXX; #9 
DAV_ = 1; end
endmodule
```